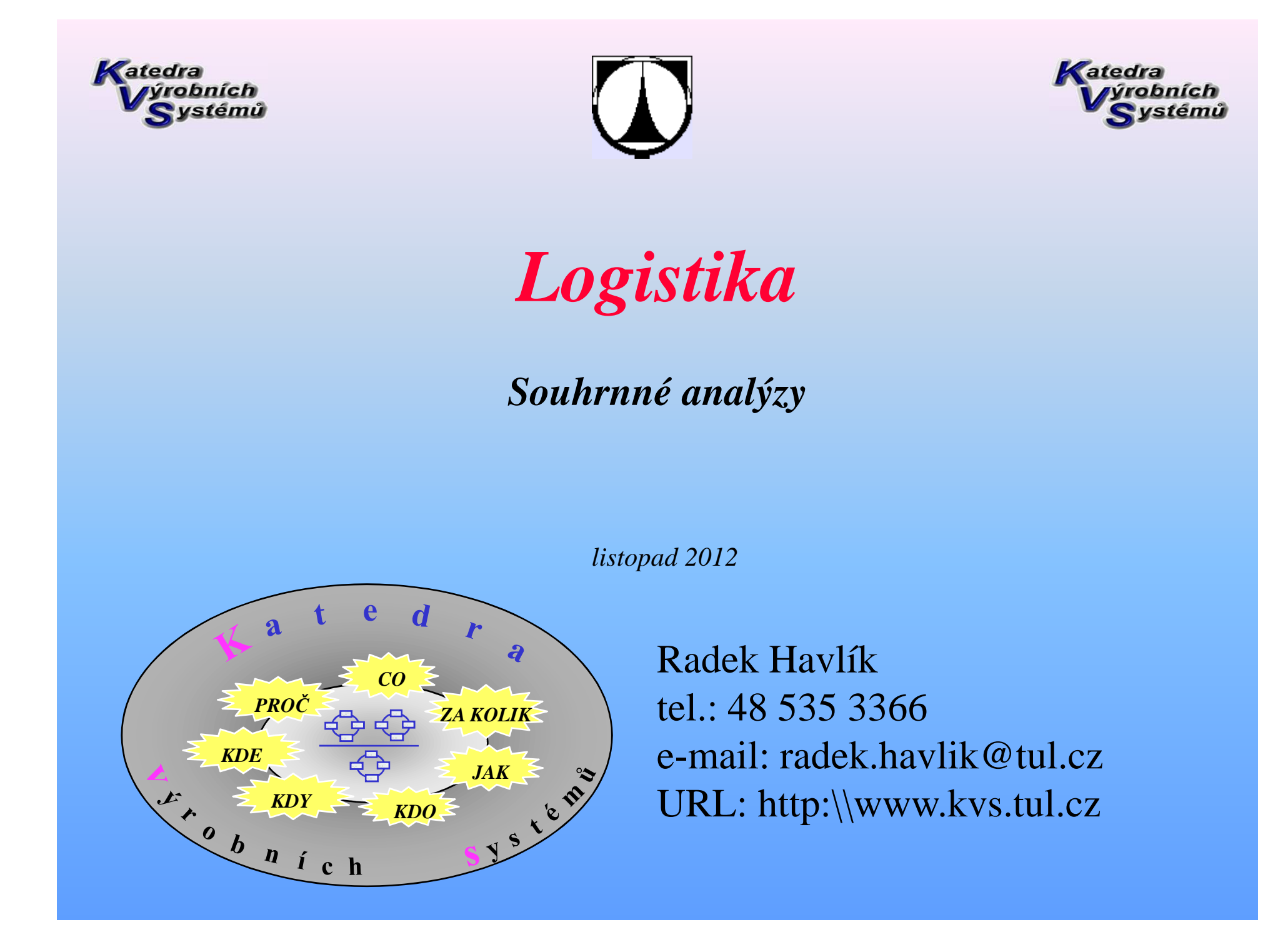

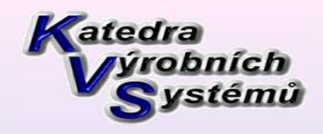

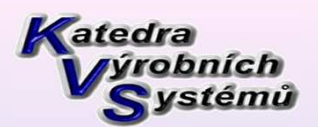

## *Obsah*

*Paretova analýza a ABC analýzaXYZ analýzaPřípadové studie Příklad* 

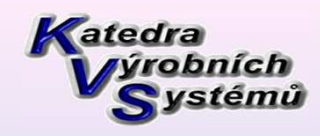

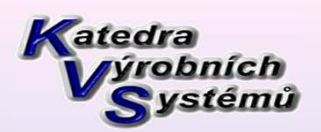

### *Analýzy stavu zásob*

### **Souhrnné analýzy**

- ABC analýza
- XYZ analýza
- Analýza posledního výdeje
- Analýza obrátkovosti

### **Individuální analýzy**

- Analýza průběhu výdaje zásob
- Simulace průběhu výdeje zásob

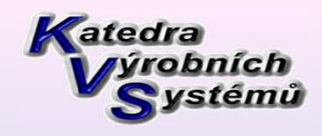

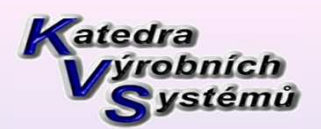

## *ABC analýza*

*Základním principem ABC analýzy je skutečnost, která vyplývá z tzv. Paretovapravidla, které říká, že 80% veškerých důsledků je způsobeno pouze asi 20% příčin.*

*A – malý počet položek s vysokou spotřebou (cca 20% položek, 80% spotřeby zdrojů)*

*B – <sup>n</sup>ěco mezi. U nich jde o kompromis mezi nízkou hodnotou průměrné zásoby a mezi malým objemem práce spojené s nákupem, resp. s výrobními zakázkami. Čím dražší je položka, tím menšími dávkami by se měla zásoba doplňovat.C – velký počet položek s nízkou spotřebou zdrojů*

Např. Výroba sekaček, automobilů, obráběcích strojů, pekařských výrobků, ….

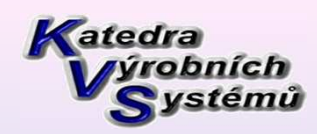

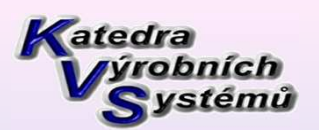

# *Řízení zásob pro jednotlivé kategorie*

### **Kategorie A**

 *Patří sem položky s největším podílem na obratu. Při nákupu je potřebné provézt detailní analýzu trhu (kvalita, cena, dodací lhůty) pro každou položku zvlášť*

- $\bullet$  *sledovat nevyřízené objednávky a provádět akce ihned po překročení dodací lhůty*
- $\bullet$ *<sup>č</sup>asto provádět inventuru zásob (denně až měsíčně)*
- $\bullet$  *<sup>p</sup>ři umísťování každé objednávky propočítávat očekávanou poptávku, velikost dávky a pojistnou zásobu*
- $\bullet$ *objednávat často v poměrně malých množstvích*
- $\bullet$ *snažit se o zkracování dodací lhůty*
- $\bullet$ *pravidelně hodnotit metodu predikování (předpovědi)*

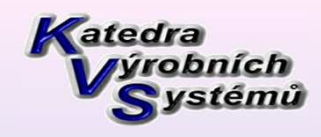

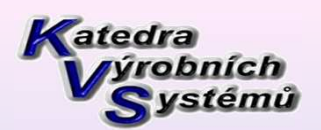

### **Kategorie B**

 *Obvykle se orientujeme na materiálové skupiny (ne na jednotlivé druhy materiálů), velikost objednacího množství se většinou řídí statistickým odhadem.*

- • *stejná řídicí opatření jako u položek kategorie A s tím rozdílem, že budou méně <sup>č</sup>asto a velikosti dávek i pojistná zásoba budou větší*
- *zásoby řídit systémem pevných objednávacích okamžiků "s"*

### **Kategorie C**

*Objednáváme až na základě přímých požadavků.*

- $\bullet$  *<sup>ř</sup>ídit systémem pevných objednávacích okamžiků "<sup>s</sup>" nebo systémem dvou zásobníků*
- $\bullet$ *základním pravidlem je mít tyto položky na sklad<sup>ě</sup>*
- $\bullet$ *pouze periodický přehled existující zásoby*
- $\bullet$ *velká objednací množství a vysoká úroveň dodavatelských služeb* <sup>6</sup>

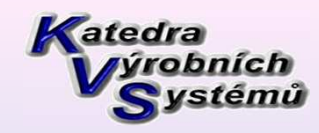

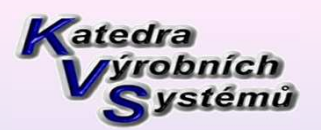

### **ABC analýza**

- **Princip: zpravidla 80 % důsledků je dáno 20 % všech možných příčin [Pareto]**
- **Příklady:**
- **Obrat: 80 % obratu je vytvořeno 20 % celého sortimentu**
- **Zásoby: 80 % nákladů na zásoby způsobuje 20% celého sortimentu**
- **Sklad: 80 % všech výdejů se týká 20 % sortimentu**
- **Nákup: 80 % celkové nákupní hodnoty se nakupuje u 20 % dodavatelů**
- **Jakost: 80 % zmetků je způsobeno 20 % možných příčin chyb**

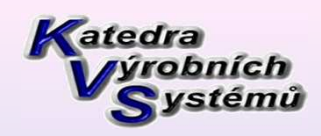

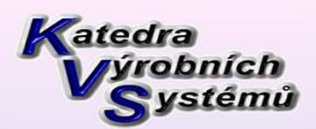

### • *Postup:*

- 1) Zaznamenat data (o všech typech neshod)
- 2) Setřídit data sestupně dle hodnot zvoleného ukazatele (např. dle četnosti)
- 3) Vypočítat kumulativní součty hodnot ukazatele a vyjádřit je v %
- 4) Sestrojit Paretův diagram

### **sloupcový graf**

 osa x rozdělena na stejné intervaly, jejich počet odpovídá počtu druhůneshod

 levá vertikální osa označena stupnicí od 0 do max.počtu zjištěných neshod

 pravá vertikální osa rozdělena stupnicí relativních kumulovaných součtů(0% až 100%)

sestrojit **Lorenzovu křivku** (spojnice kumulativních četností v %)

určit **bod zlomu**

5) Dle zvoleného kritéria vybrat nejzávažnější neshody

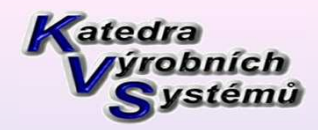

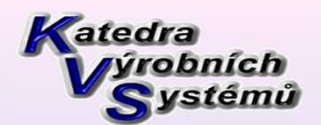

 $\frac{2,69}{4,69}$ 

### *ABC a Paretova analýza*

SUMA = 939214 ks/rok

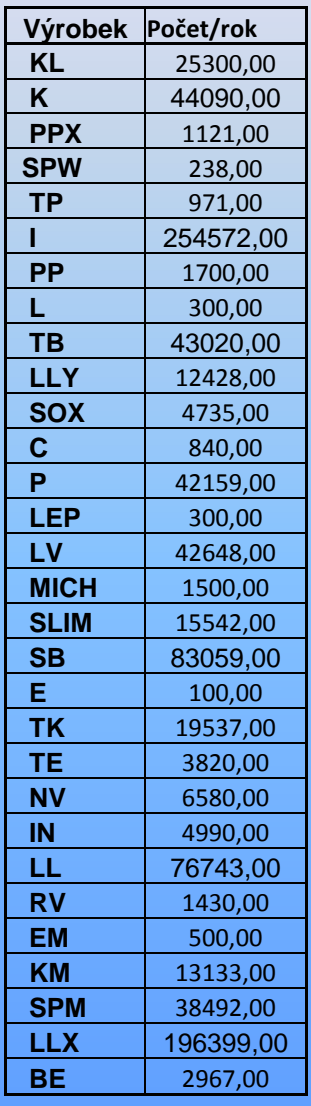

KL  $\lceil \% \rceil$  = 25300/939214\*100 = 2,69  $\lceil \% \rceil$  $K [\%] = ...$  $PPX [%] = ...$ … $\mathrm{BE}~[\%]=\ldots$ 

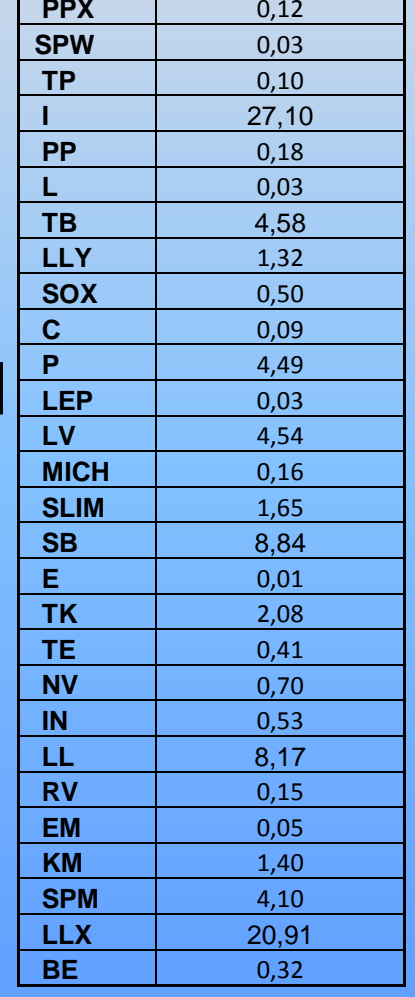

**Výrobek Procento z celku**

 $\frac{1}{2}$ 

**KL**

**K**

**PPX**

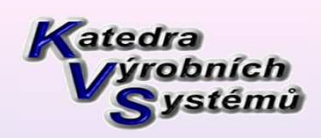

*Paretova, ABC a XYZ analýzy*

 $\overline{\text{C}}$ 

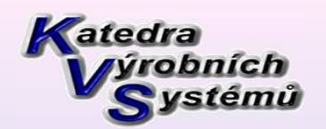

### *ABC a Paretova analýza*

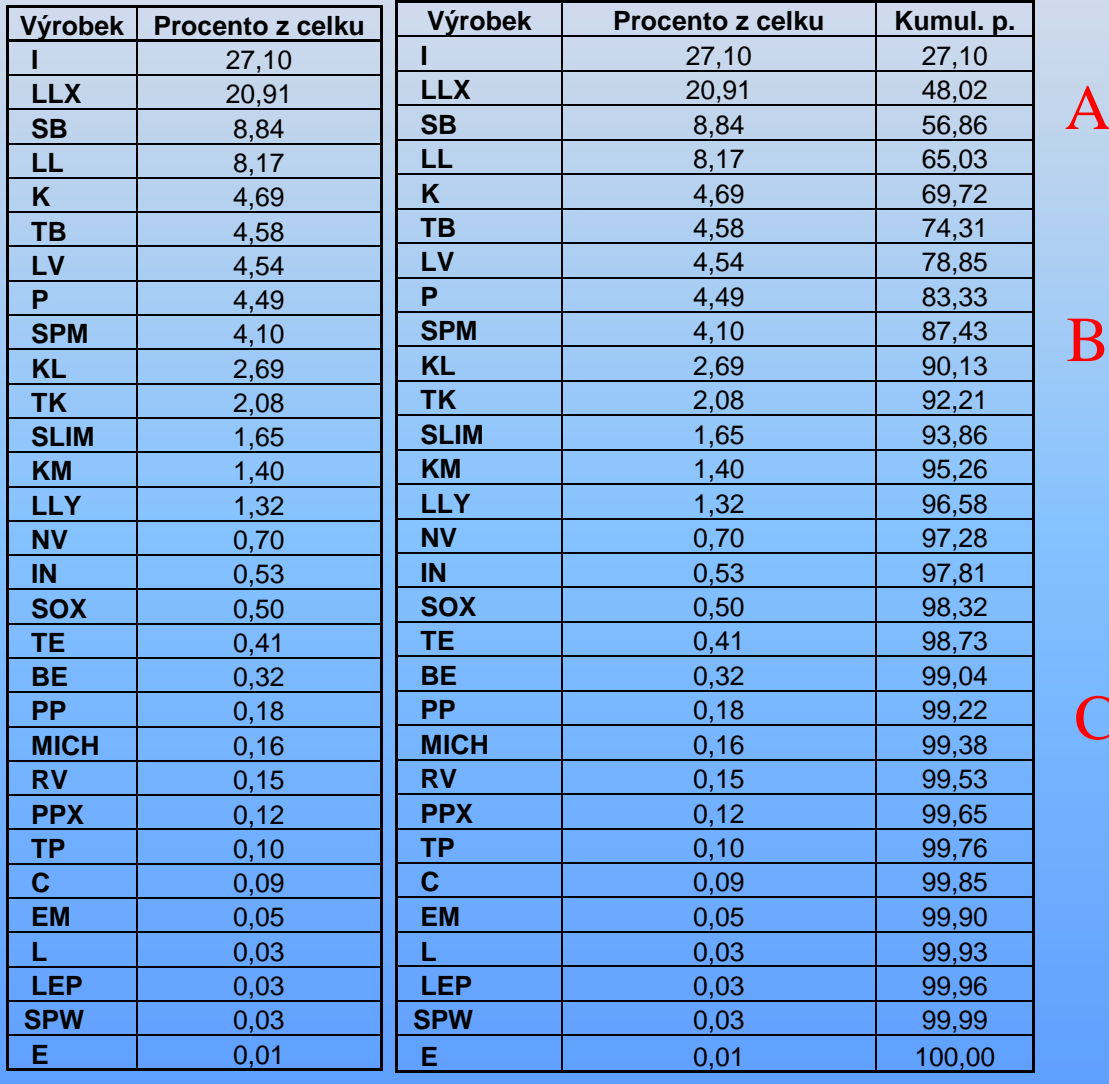

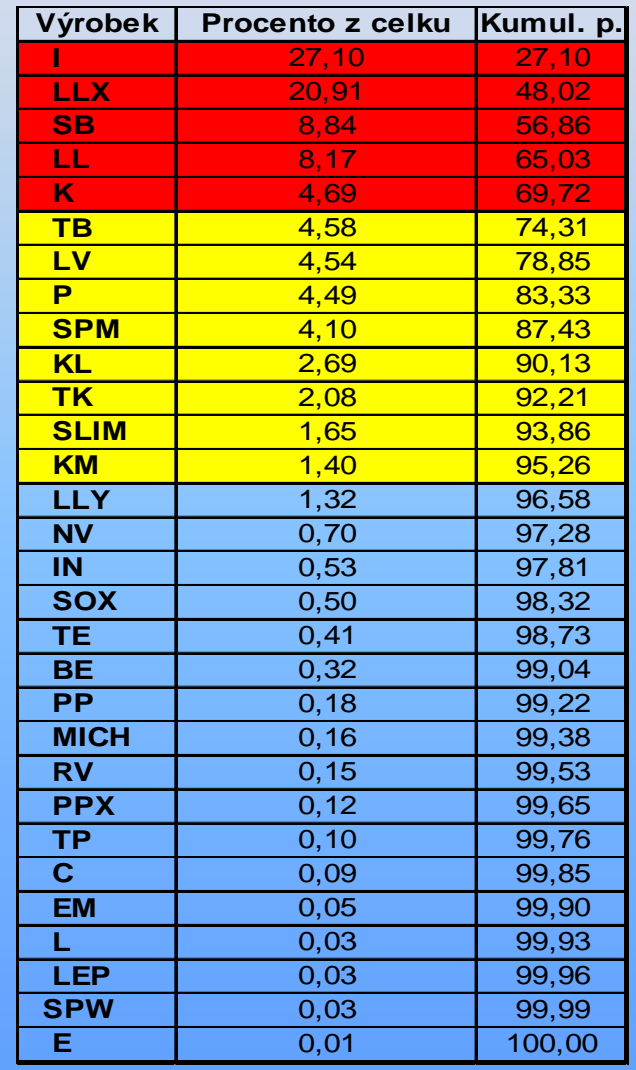

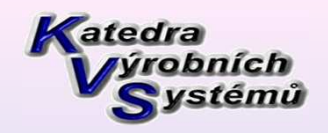

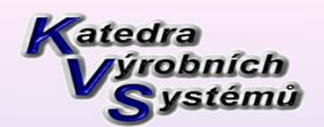

# *ABC a Paretova analýza*

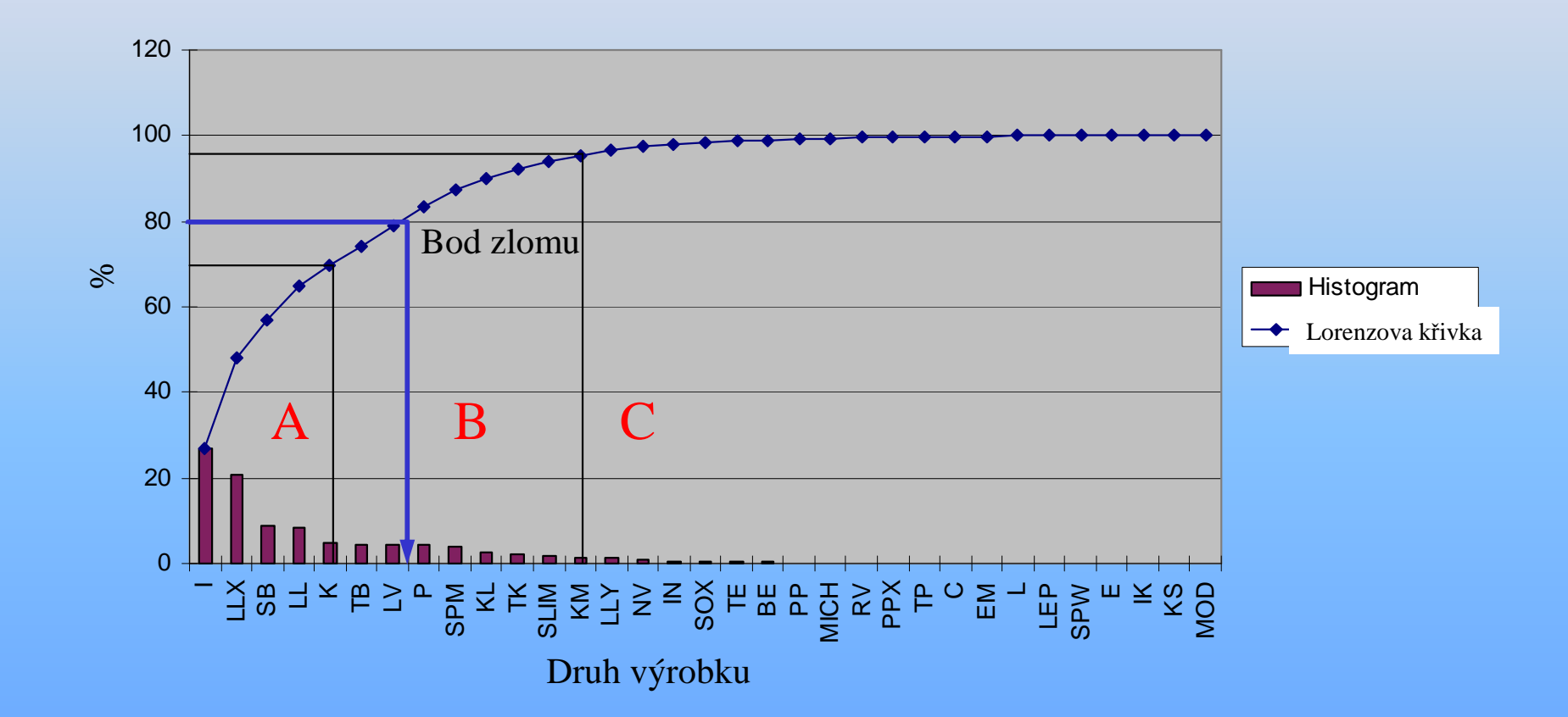

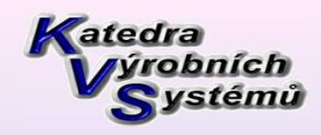

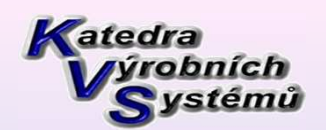

# *Klasifikace dodavatelů dle ABC*

• Pozornost a aktivity se soustředí na dodávky a materiály s velkým hospodářským významem

### *je třeba se zaměřit na dodavatele s velkým obratem*

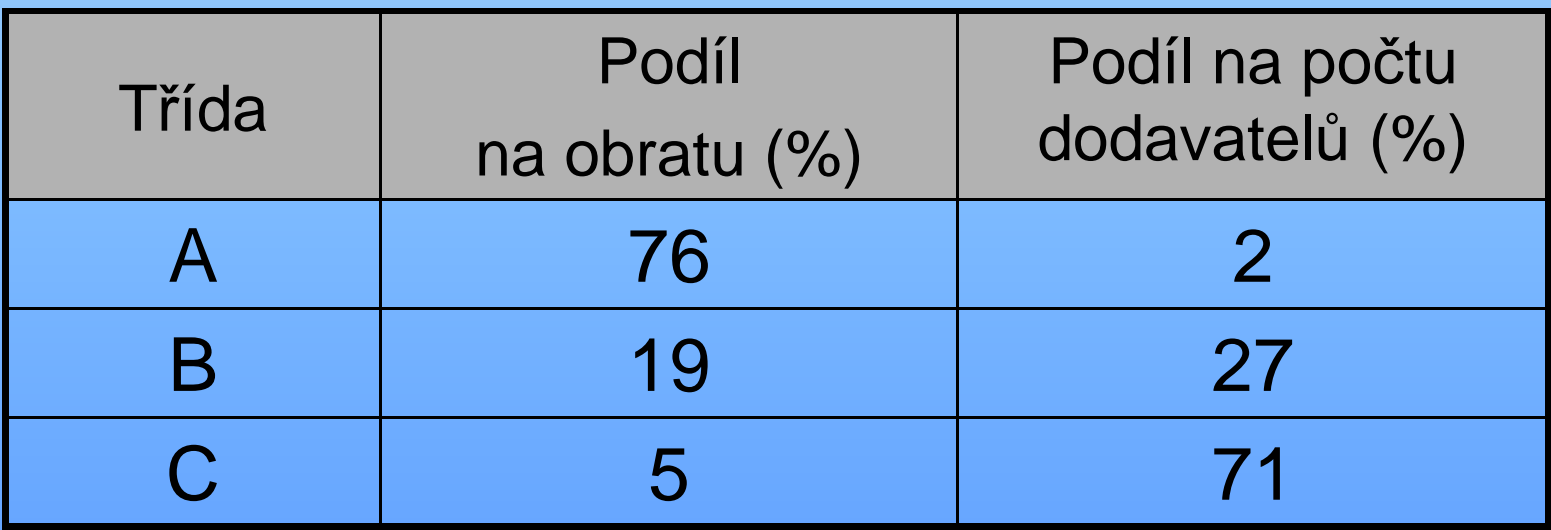

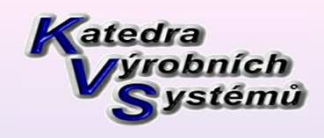

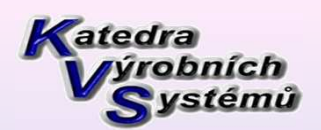

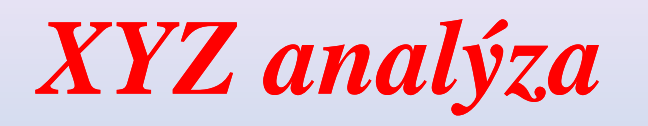

**Klasifikace podle obrátkovosti (XYZ), neboli dle charakteru jejich spotřeby (položky se stálou spotřebou, s proměnlivou spotřebou a s občasnou spotřebou)**Obrátkovost = roční objem prodeje / průměrná hodnota zásob**X** – vysoká obrátkovost (hodn ě se prodá, málo se zdrží na skladě), položky se stálou spotřebou, které vykazují pouze malé výkyvy v porovnání s jejich absolutní výškou. Budoucí potřeba je snadno předpovídatelná s vysokou statistickou přesností.**Y** – <sup>n</sup> ěco mezi, položky s proměnlivou spotřebou ovlivněnou především sezónními výkyvy. Nebo jsou charakterizované tendrem růstu či poklesu. Lze je předpovídat se střední přesností.

**Z** – nízká obrátkovost, položky s ob časnou spo<sup>t</sup>řebou. Nemá praktický význam zde provádět jakékoliv předpovědi. Objednání se provádí až v případě po<sup>t</sup>řeby.

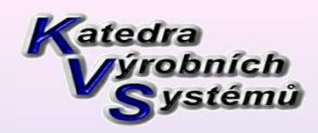

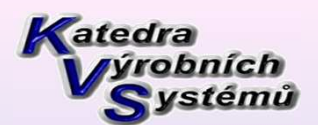

## *Kombinace klasifikace ABC a XYZ*

#### **Vhodnost využití logistických technologií**

- AX vhodné použít JIT (just in time), tolerance v řádu minut, max hodin
- AZ, BX rozptyl dodávek v řádu hodin
- CZ dodání na náhodnou objednávku (např. letecky z centrálního skladu)

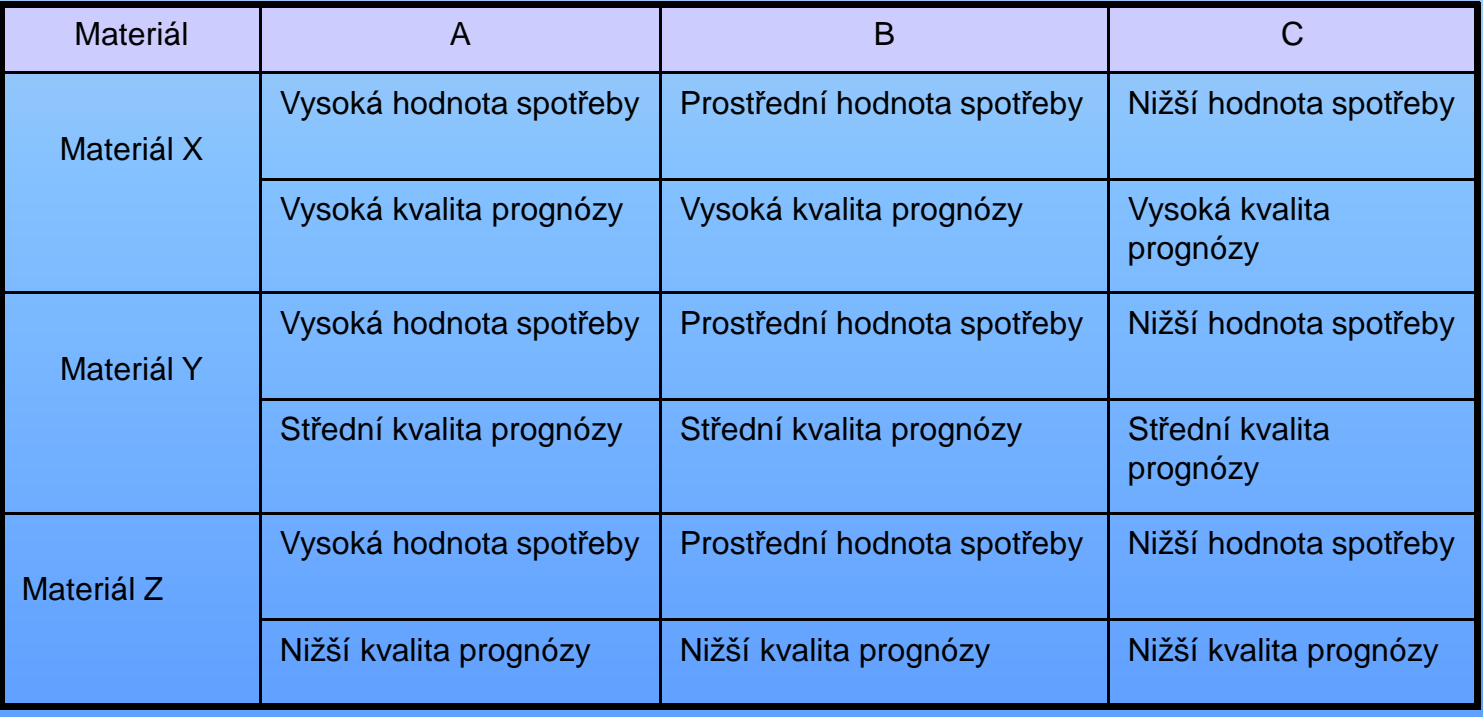

#### Paretova analýza – ZÁVĚR (shrnutí)

Samotná konstrukce Paretových grafů není nikterak náročná. Lze ji zvládnout i bez výpočetní techniky. Největší výhodou těchto analýz je především v jasné vizualizaci. Již při prvním pohledu na Paretův graf je totiž jasně vidět, kde se nachází problém. V případě křivky kumulativní četnosti (Lorenzovy křivky) je pak vidět hlavní příčiny. Především díky těmto dvěma výhodám je tato metoda poměrněčasto využívaná.

Je nutné si ale uvědomit, že přístup této analýzy spočívá především ve faktu, že je ji nutné provádět opakovaně - jen tak lze vidět výsledky této metody - a zároveň i další vady. Na rozdíl například od komplexního přístupu ke kvalitě (metoda TQM), tato metoda se soustřeďuje především na nejzávažnější chybu výrobku.

### *Děkuji Vám za pozornost.*